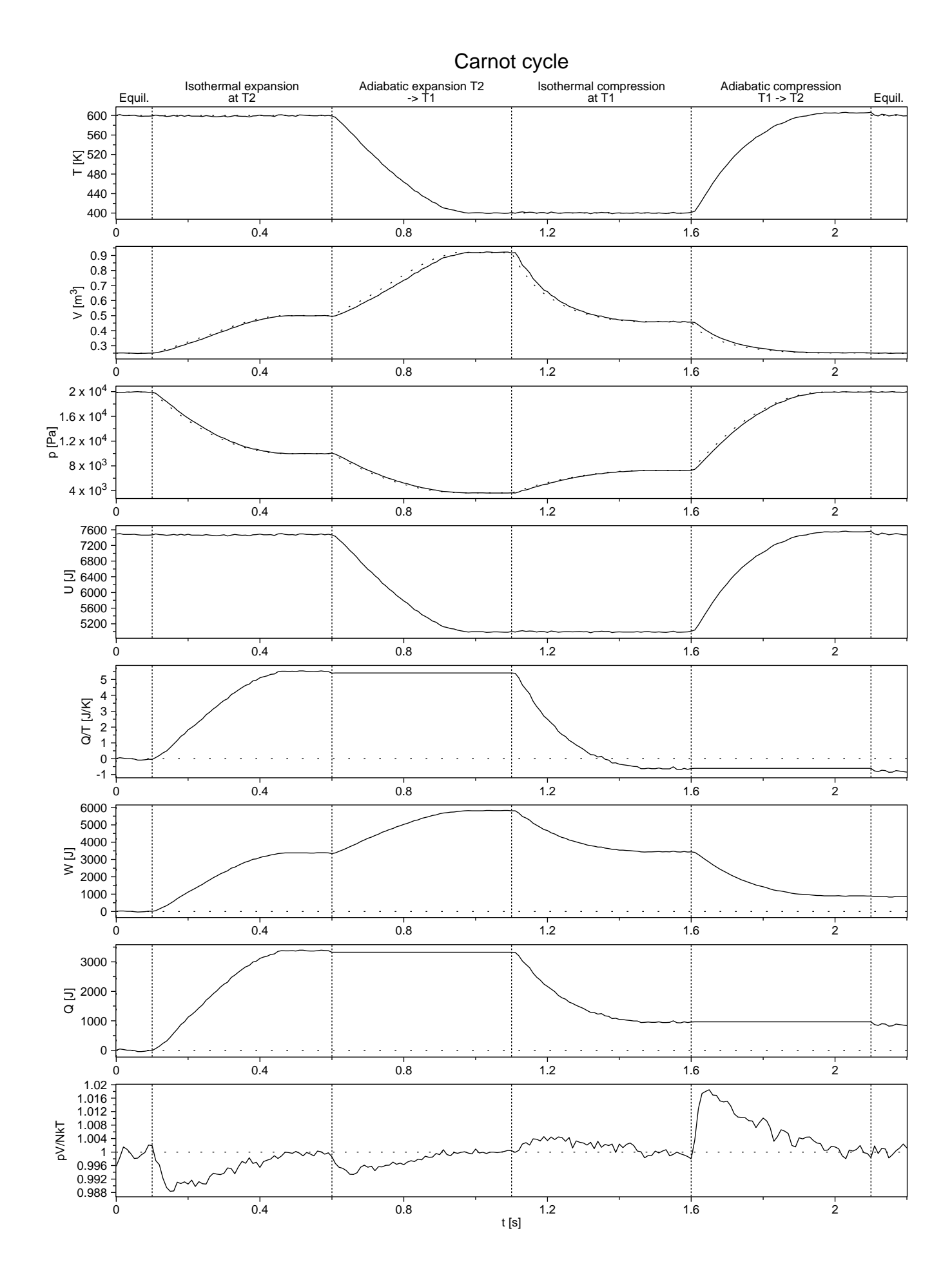

## Carnot cycle

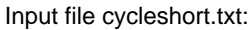

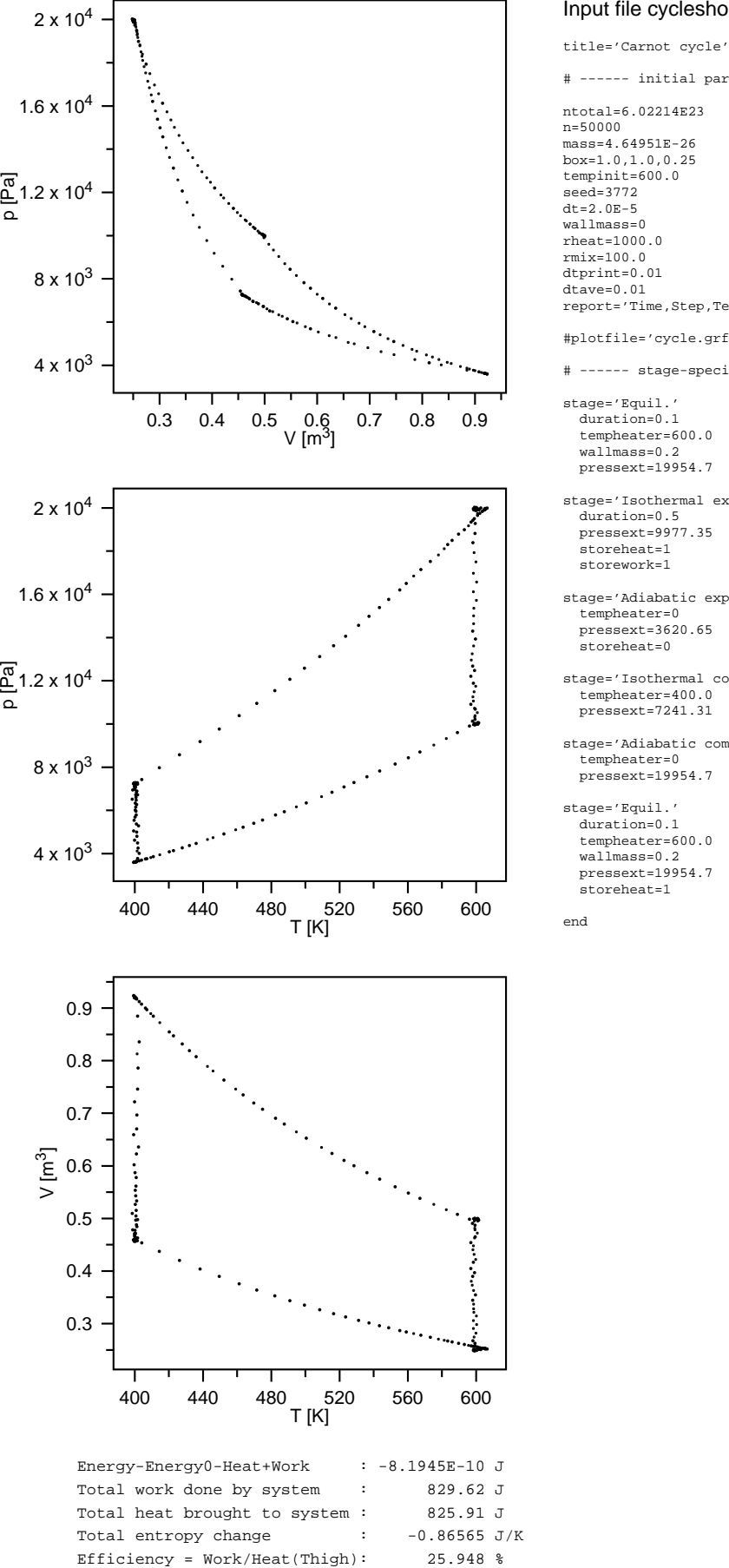

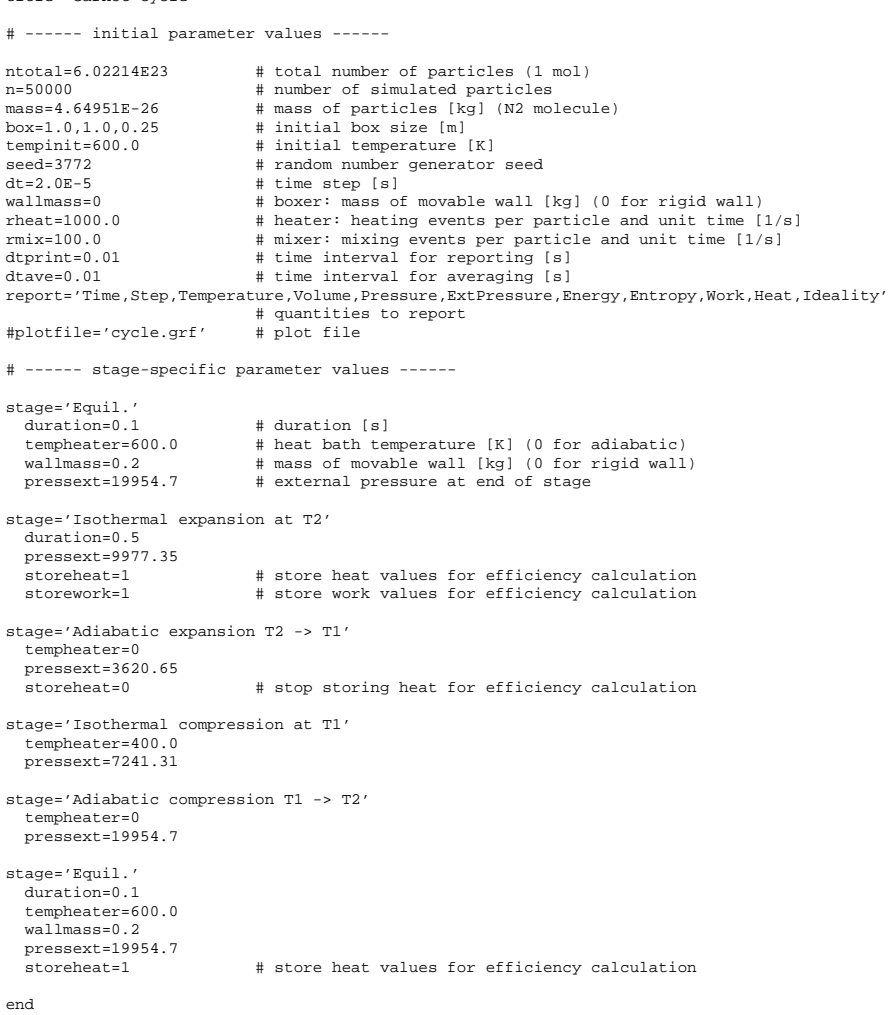

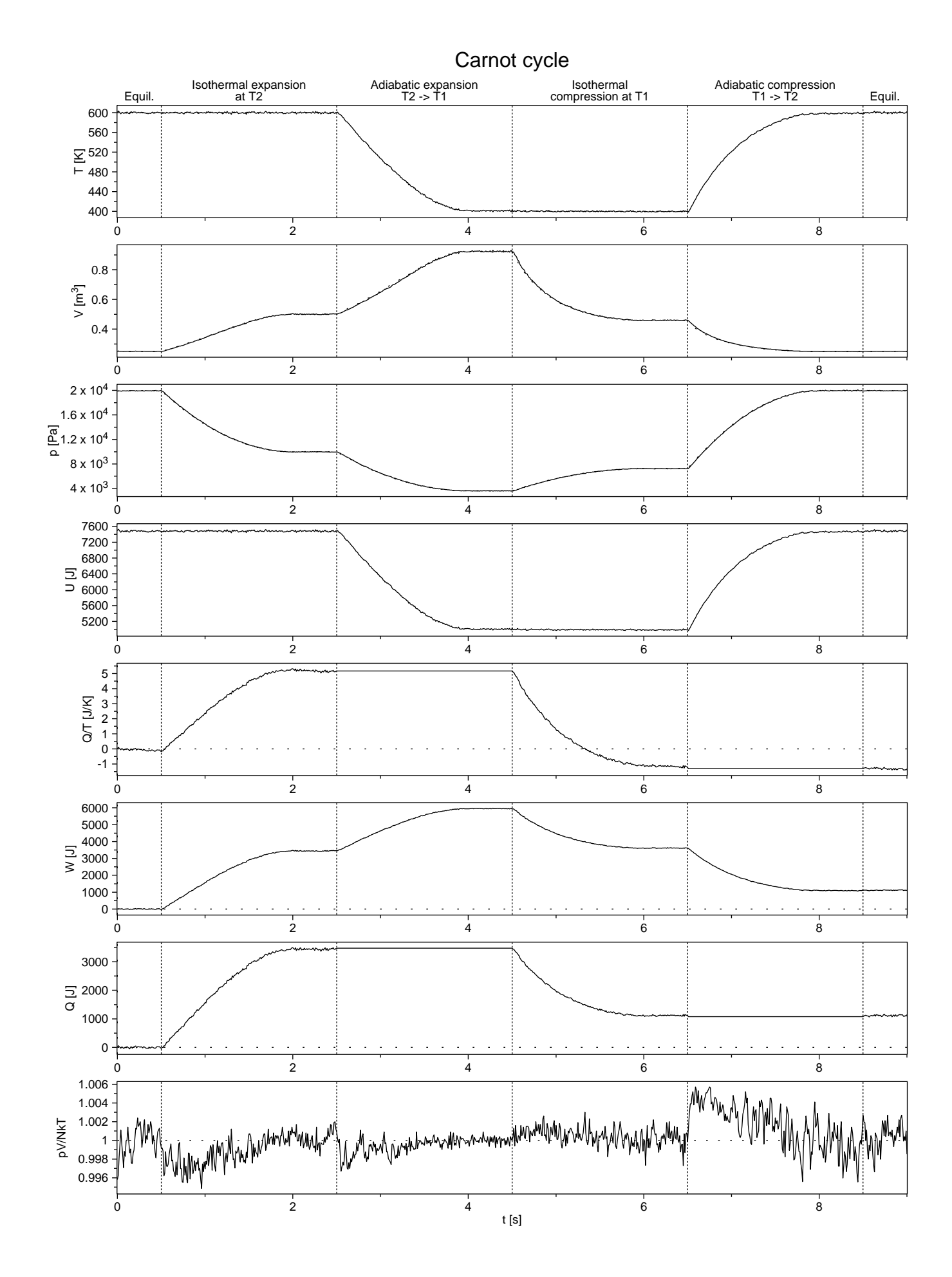

## Carnot cycle

end

Input file cyclelong.txt:

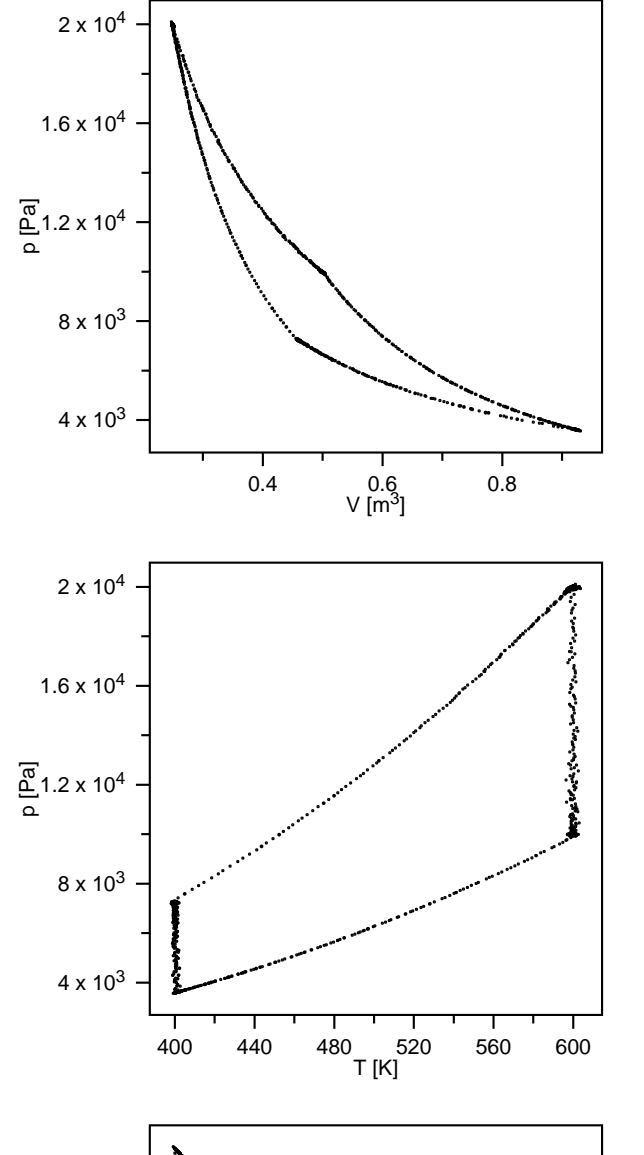

![](_page_3_Figure_2.jpeg)

![](_page_3_Picture_265.jpeg)

![](_page_3_Picture_266.jpeg)

![](_page_4_Figure_0.jpeg)

## Carnot cycle

![](_page_5_Figure_1.jpeg)

![](_page_5_Figure_2.jpeg)

![](_page_5_Picture_280.jpeg)